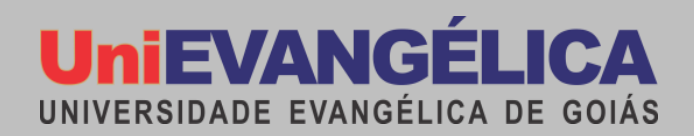

# **CURSO DE ARQUITETURA E URBANISMO**

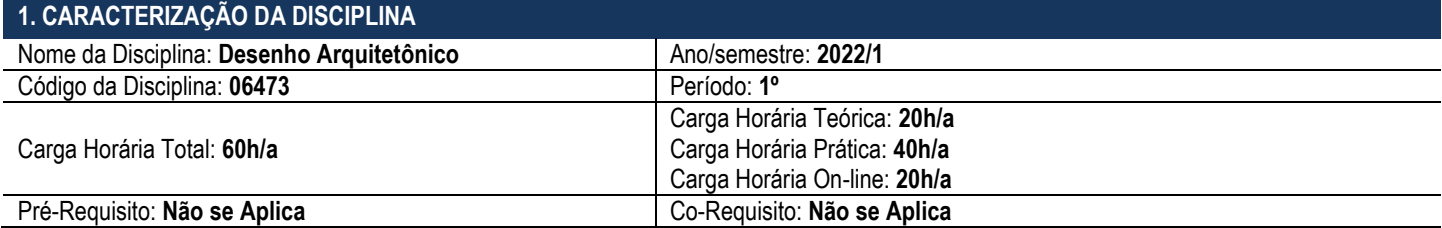

## **2. PROFESSORES**

Inez Rodrigues Rosa: M.a. Rodrigo Santana Alves: M.e.

## **3. EMENTA**

Princípios teóricos e exercícios práticos de representação gráfica na Arquitetura e Urbanismo como instrumentos de construção do entendimento geométrico. Desenho geométrico e visualização espacial. Sistemas de projeção. Perspectiva. Princípios teóricos do desenho técnico arquitetônico e exercícios práticos à lápis. Representação gráfica arquitetônica: plantas, cortes, elevações e detalhamentos de acordo com a ABNT.

## **4. OBJETIVO GERAL**

Descobrir, perceber, sentir e registrar as formas geométricas planas e poliédricas, dominando o instrumental técnico-científico de representação exata da forma geométrica, desenvolvendo a memória visual, a capacidade de abstração e síntese, a criatividade, o raciocínio espacial, as construções geométricas e suas projeções para a aplicação na representação do Projeto de Arquitetura, com vistas a aquisição e desenvolvimento de uma metodologia de trabalho.

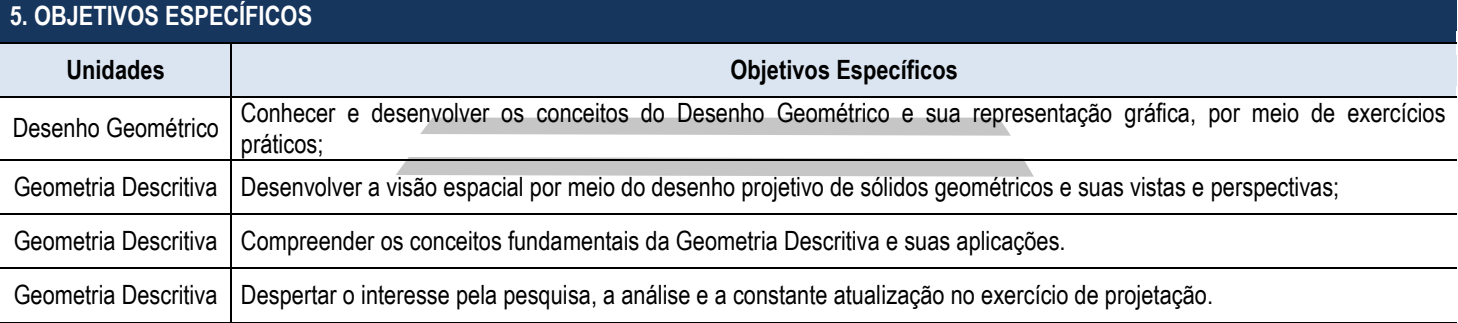

#### **6. HABILIDADES E COMPETÊNCIAS**

Habilidades de desenho e o domínio da geometria, de suas aplicações e de outros meios de expressão e representação, tais como perspectiva, modelagem, maquetes, modelos e imagens virtuais;

## **7. CONTEÚDO PROGRAMÁTICO**

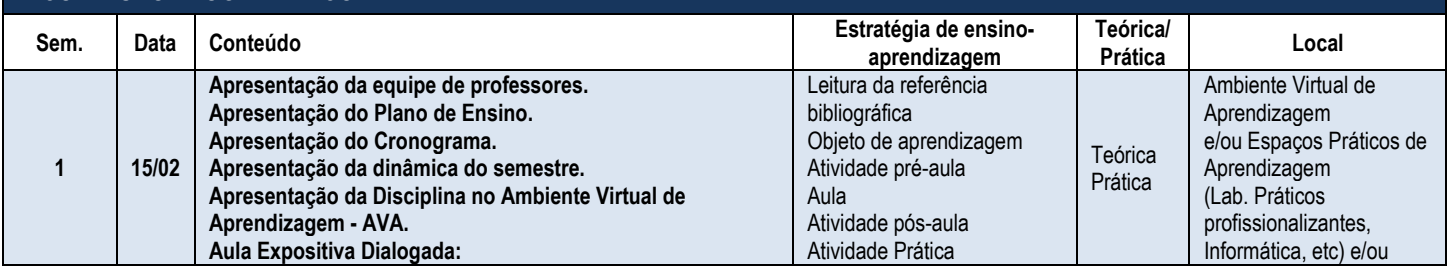

**Universidade Evangélica de Anápolis - UniEVANGÉLICA**

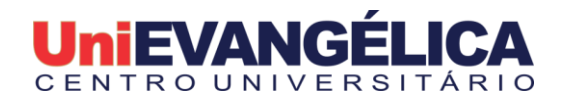

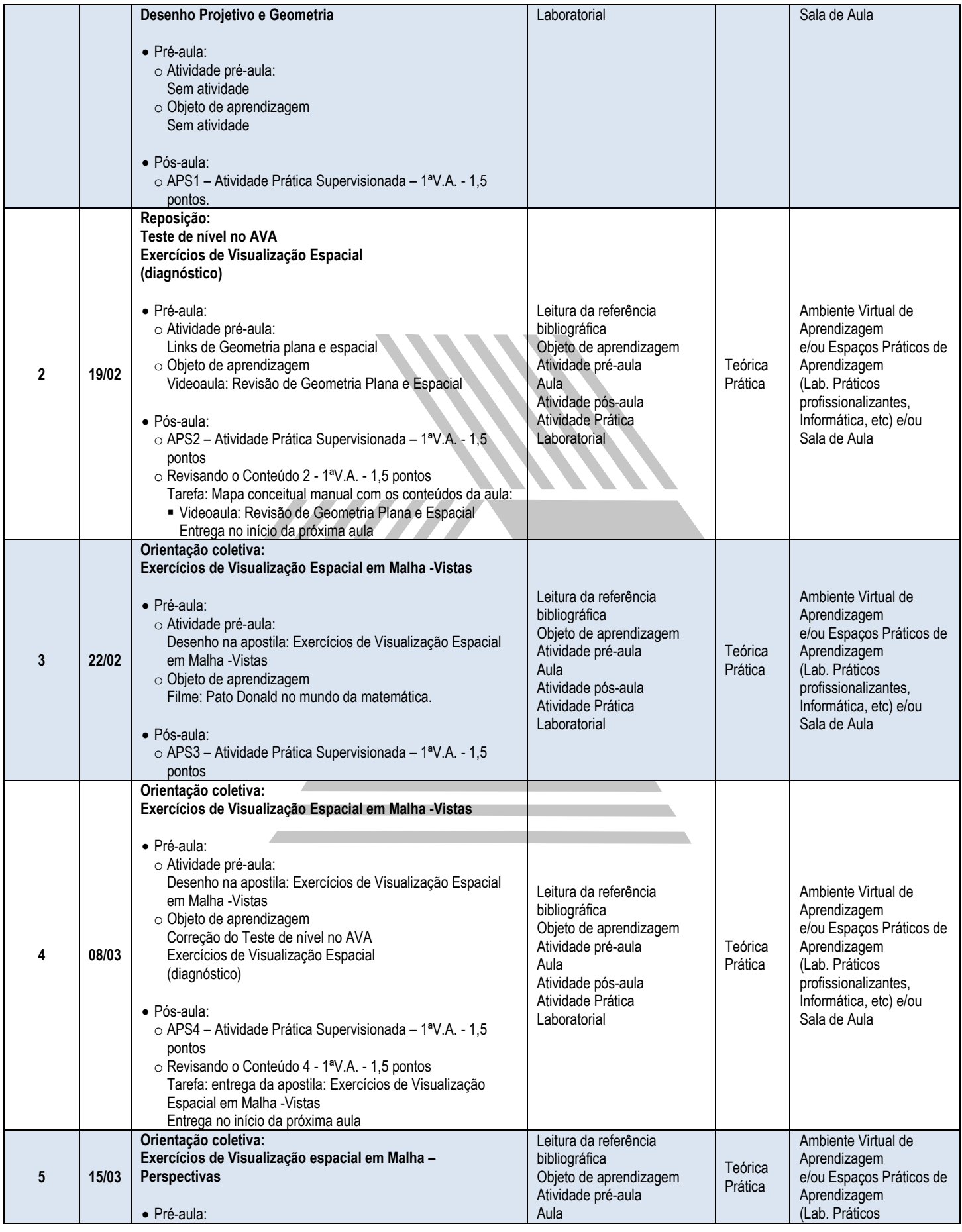

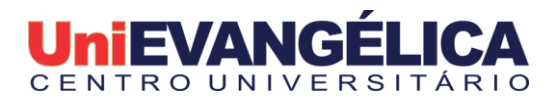

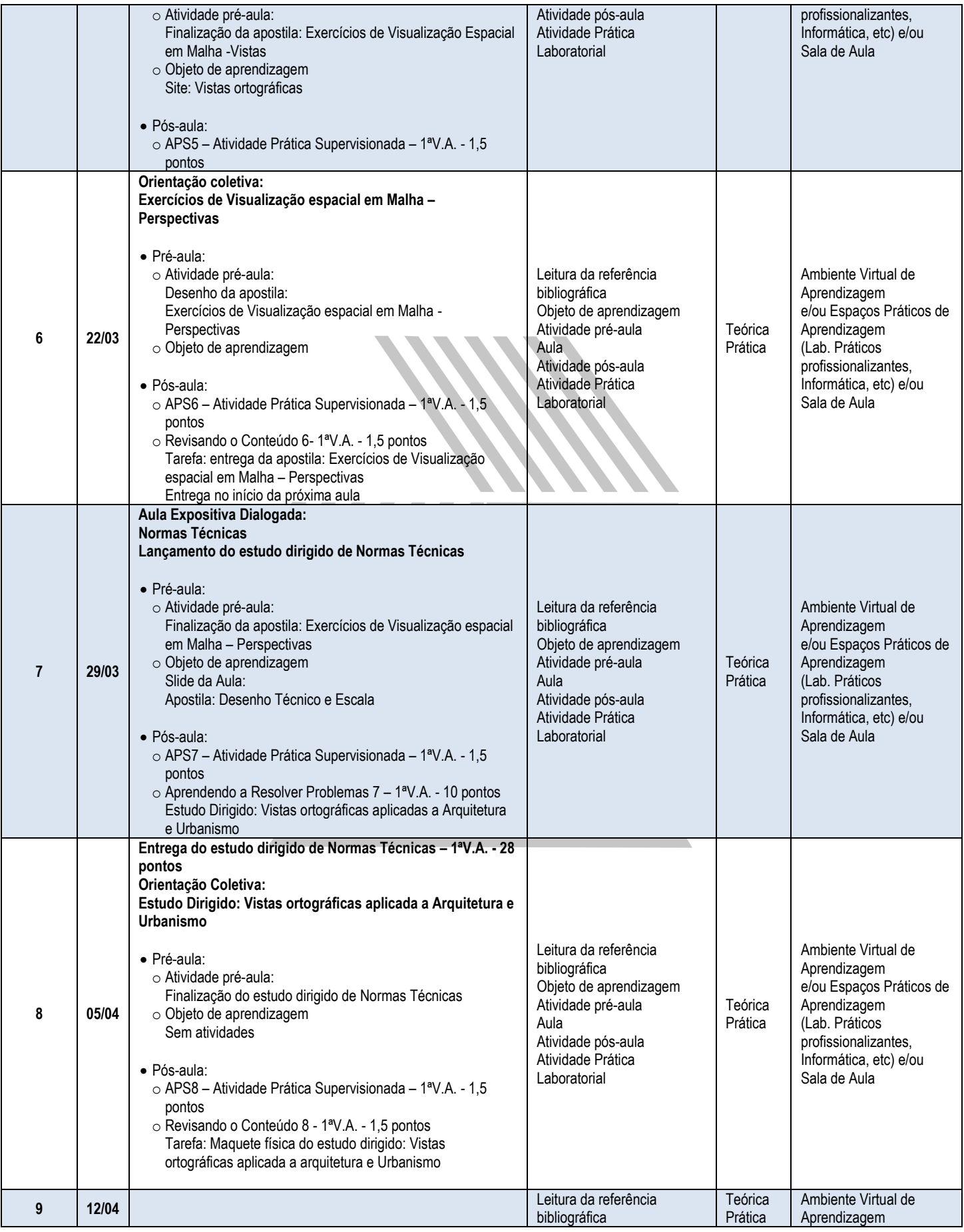

**Centro Universitário de Anápolis - UniEVANGÉLICA**

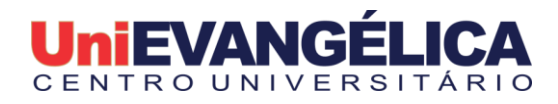

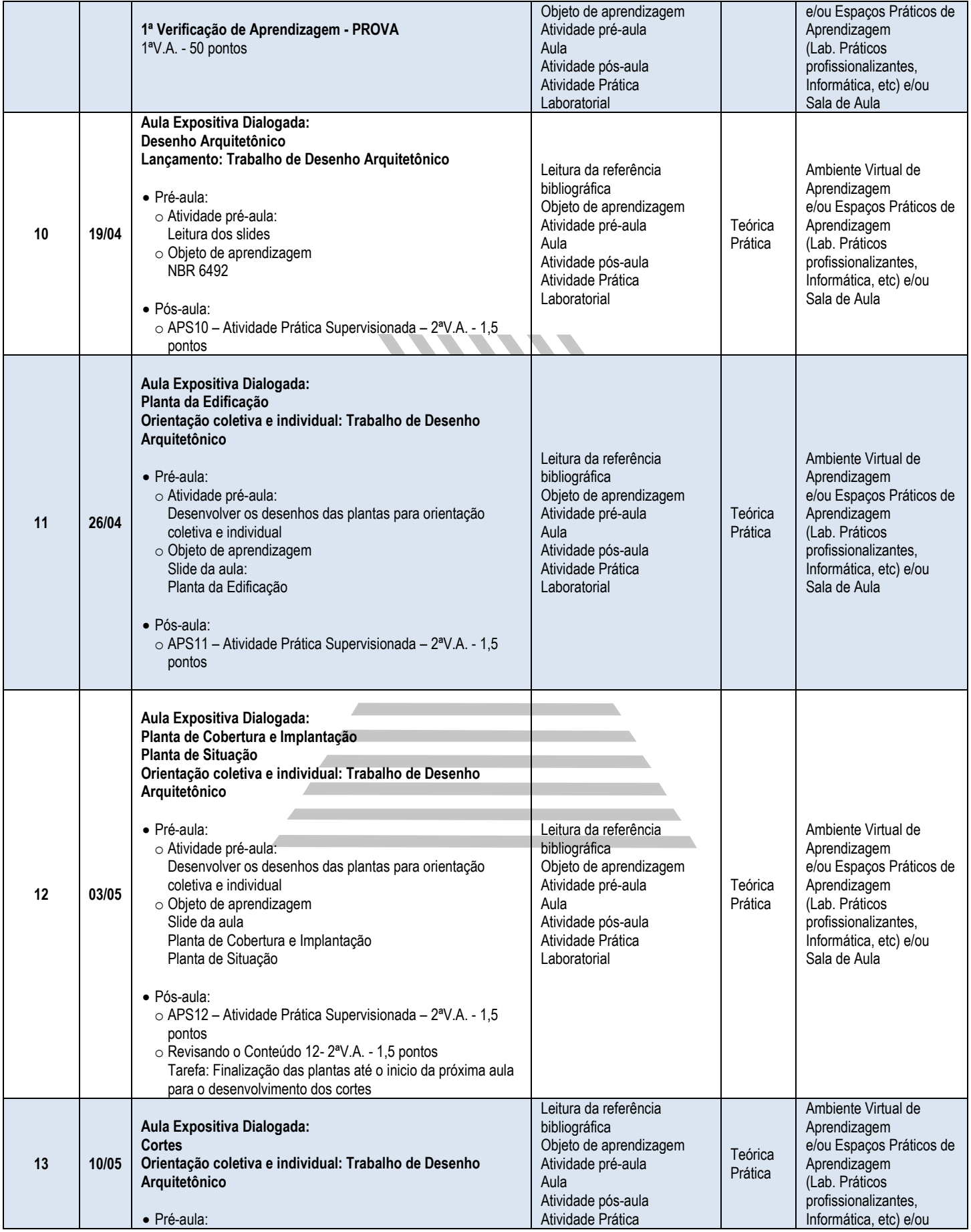

**Centro Universitário de Anápolis - UniEVANGÉLICA**

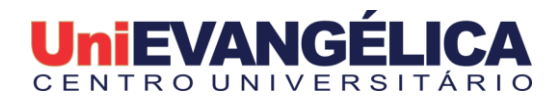

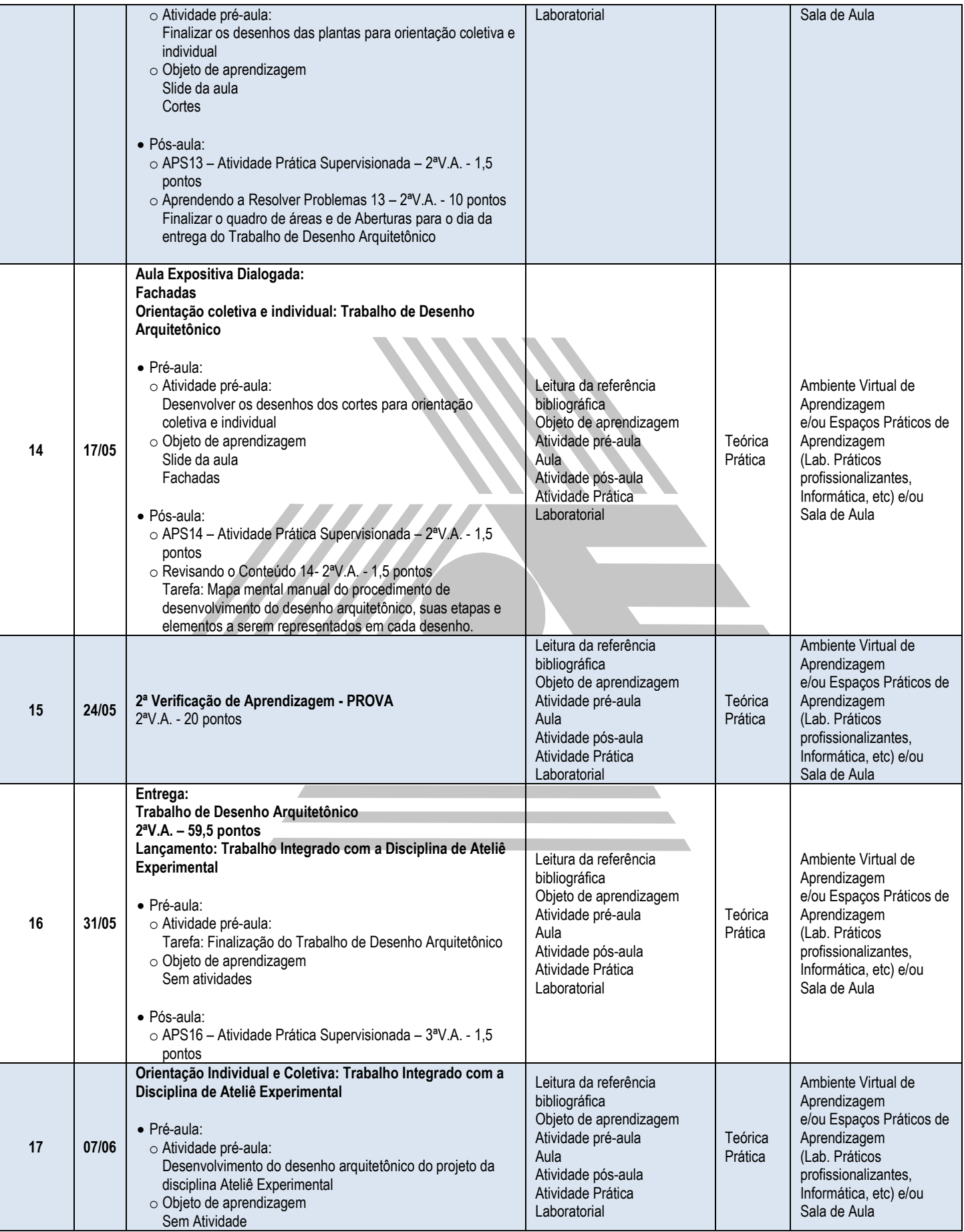

**Centro Universitário de Anápolis - UniEVANGÉLICA**

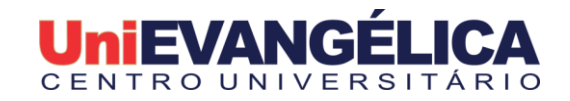

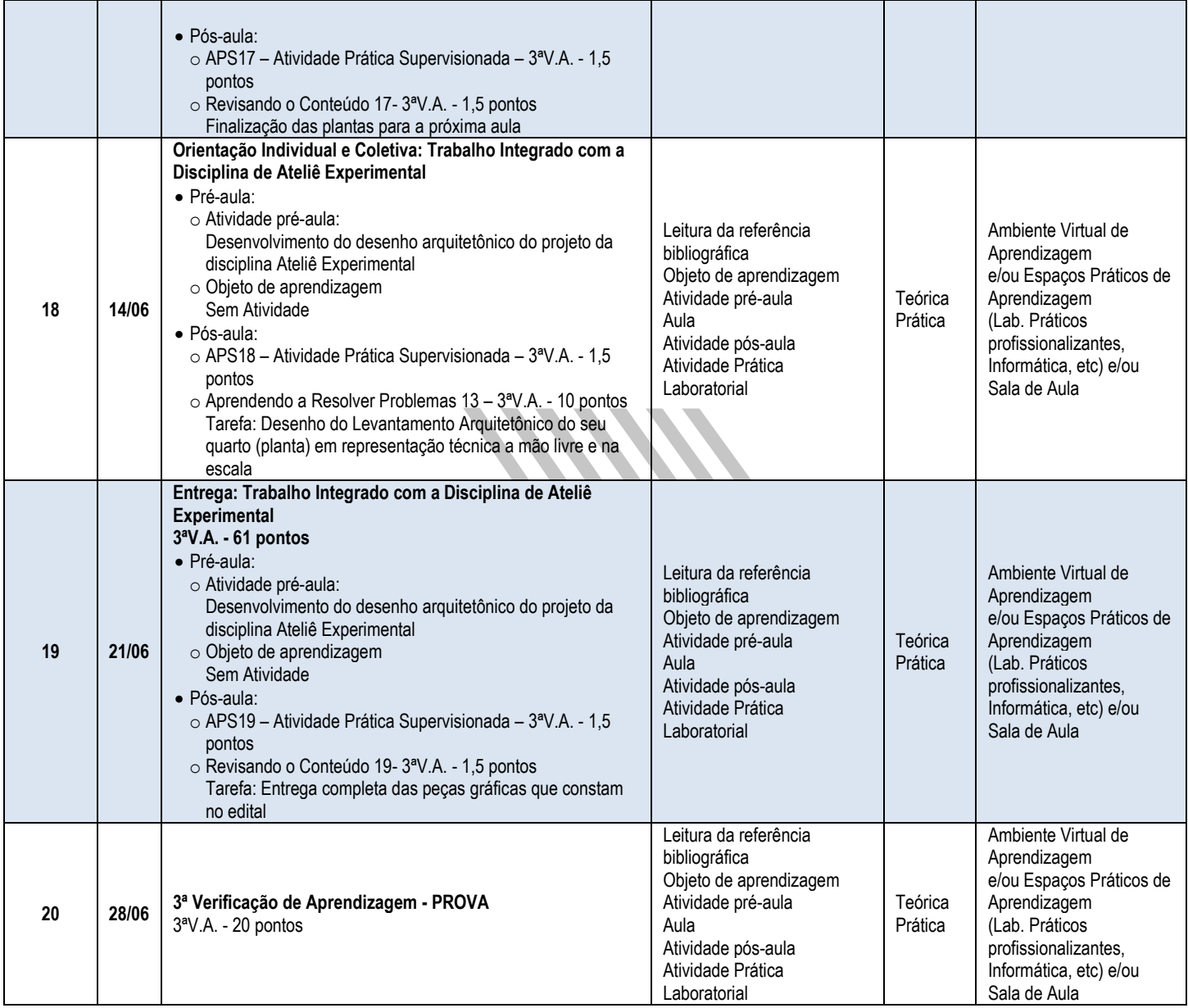

## **8. PROCEDIMENTOS DIDÁTICOS**

Considerando a amplitude de conhecimentos a serem abordados na disciplina, pretende-se, gradualmente, promover discussões sobre as questões da topografia aplicadas ao projeto de edificações no espaço da cidade. Serão ministradas aulas com temas relacionados, materiais e assuntos referentes ao conteúdo da disciplina. As aulas expositivas serão apoiadas por recursos audiovisuais para ilustração e apresentação de exemplos e demonstração das técnicas aplicadas. Durante o desenvolvimento dos trabalhos e exercícios em ateliê serão ministradas orientações individuais e coletivas com utilização do quadro negro, além da indicação de temas de pesquisa, com o objetivo de fixar o conteúdo e de instrumentalizar o estudante na execução de trabalhos e provas.

**Recursos de Acessibilidade disponíveis aos acadêmicos** 

O curso assegura acessibilidade metodológica, digital, comunicacional, atitudinal, instrumental e arquitetônica, garantindo autonomia plena do discente.

## **9. ATIVIDADE INTEGRATIVA**

Há possibilidade de interação por meio da interdisciplinaridade com a seguinte disciplina:

- Ateliê experimental
- Desenho a mão livre

#### **10. PROCESSO AVALIATIVO DA APRENDIZAGEM**

**Centro Universitário de Anápolis - UniEVANGÉLICA**

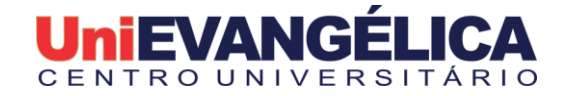

**1ª Verificação de aprendizagem (V. A.)** – valor 0 a100 pontos APS1 – Atividade Prática Supervisionada – 1ªV.A. - 1,5 pontos APS2 – Atividade Prática Supervisionada – 1ªV.A. - 1,5 pontos APS3 – Atividade Prática Supervisionada – 1ªV.A. - 1,5 pontos APS4 – Atividade Prática Supervisionada – 1ªV.A. - 1,5 pontos APS5 – Atividade Prática Supervisionada – 1ªV.A. - 1,5 pontos APS6 – Atividade Prática Supervisionada – 1ªV.A. - 1,5 pontos APS7 – Atividade Prática Supervisionada – 1ªV.A. - 1,5 pontos APS8 – Atividade Prática Supervisionada – 1ªV.A. - 1,5 pontos Revisando o Conteúdo 2 - 1ªV.A. - 1,5 pontos Revisando o Conteúdo 4 - 1ªV.A. - 1,5 pontos Revisando o Conteúdo 6 - 1ªV.A. - 1,5 pontos Revisando o Conteúdo 8 - 1ªV.A. - 1,5 pontos Aprendendo a Resolver Problemas 7 – 1ªV.A. - 10 pontos Prova 1ªV.A. - 50 pontos Estudo Dirigido: Vistas ortográficas aplicada a Arquitetura e Urbanismo - 1ªVA - 28 pontos

A média da 1ª V. A. será a média ponderada das notas obtidas na avaliação teórica e as notas obtidas nas avaliações processuais. (a devolutiva será realizada conforme Cronograma).

**2ª Verificação de aprendizagem (V. A.)** – valor 0 a 100 pontos APS10 – Atividade Prática Supervisionada – 2ªV.A. - 1,5 pontos APS11 – Atividade Prática Supervisionada – 2ªV.A. - 1,5 pontos APS12 – Atividade Prática Supervisionada – 2ªV.A. - 1,5 pontos APS13 – Atividade Prática Supervisionada – 2ªV.A. - 1,5 pontos APS14 – Atividade Prática Supervisionada – 2ªV.A. - 1,5 pontos Revisando o Conteúdo 12- 2ªV.A. - 1,5 pontos Revisando o Conteúdo 14- 2ªV.A. - 1,5 pontos Aprendendo a Resolver Problemas 13 – 2ªV.A. - 10 Prova 2ªV.A. - 20 pontos Trabalho 2ªVA – 59,5 pontos

A média da 2ª V. A. será a média ponderada das notas obtidas na avaliação teórica e as notas obtidas nas avaliações processuais. (a devolutiva será realizada conforme Cronograma).

**3ª Verificação de aprendizagem (V. A.)** – valor 0 a 100 pontos APS16 – Atividade Prática Supervisionada – 3ªV.A. - 1,5 pontos APS17 – Atividade Prática Supervisionada – 3ªV.A. - 1,5 pontos APS18 – Atividade Prática Supervisionada – 3ªV.A. - 1,5 pontos APS19 – Atividade Prática Supervisionada – 3ªV.A. - 1,5 pontos Revisando o Conteúdo 17- 3ªV.A. - 1,5 pontos Revisando o Conteúdo 19 - 3ªV.A. - 1,5 pontos Aprendendo a Resolver Problemas 18 - 3ªV.A. - 10 pontos Prova 3ªV.A. - 20 pontos Trabalho 3ªVA – 61 pontos

A média da 3ª V. A. será a média ponderada das notas obtidas na avaliação teórica e as notas obtidas nas avaliações processuais. (a devolutiva será realizada conforme Cronograma).

#### **ORIENTAÇÕES ACADÊMICAS**

- Nas três VAs - O pedido para avaliação substitutiva tem o prazo de 3 (três) dias úteis a contar da data de cada avaliação com apresentação de documentação comprobatória (§ 1º e § 2º do art. 39 do Regimento Geral do Centro Universitário UniEvangélica). **A solicitação deverá ser feita através do Sistema Acadêmico Lyceum obrigatoriamente.**

- Nas três VAs - O pedido para revisão de nota tem o prazo de 3 (três) dias úteis a contar da data DA PUBLICAÇÃO, NO SISTEMA ACADÊMICO LYCEUM, DO RESULTADO de cada avaliação.( Art. 40 do Regimento Geral do Centro Universitário UniEvangélica) **A solicitação deverá ser feita através DE PROCESSO FÍSICO na Secretaria Geral do Centro Universitário de Anápolis - UniEVANGÉLICA com a avaliação original em anexo, obrigatoriamente.**

- Proibido uso de qualquer material de consulta durante a prova. Os equipamentos eletrônicos deverão ser desligados e qualquer manuseio deles será entendido como meio fraudulento de responder as questões. "Atribui-se nota zero ao acadêmico que deixar de submeter-se às verificações de aprendizagens nas datas designadas, bem como ao que nela utilizar - se de meio fraudulento" (Capítulo V, art. 39 do Regimento Geral do

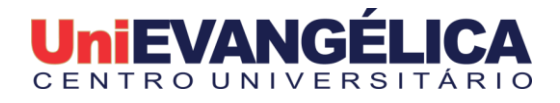

# Centro Universitário de Anápolis, 2015).

## **Condição de aprovação**

Considera-se para aprovação do(a) acadêmico(a) na disciplina, frequência mínima igual ou superior a 75% da carga horária e nota igual ou superior a sessenta (60) obtida com a média aritmética simples das três verificações de aprendizagem.

A avaliação é composta por três verificações de Aprendizagem (VA). O estudante deverá alcançar média 60 e obter frequência mínima de 75% para aprovação.

Obs.:

- A avaliação da aprendizagem dar-se-á em processo contínuo em função dos objetivos da disciplina e dos objetivos do curso;
- A cada semestre deverá ser atribuída três notas (VA), que serão entregues à secretaria de acordo com o calendário acadêmico;
- Com MÉDIA (1ªVA+2ªVA+3ªVA / 3) igual ou superior a sessenta (60) e frequência igual ou superior a 75% o estudante é considerado aprovado; Materiais de Desenho
	- Papel sulfite formato A4 e A3, sem margem, bloco;
	- Lapiseira 0,5mm e/ ou 0,9mm (Pentel, Pilot, Rotring ou Caran d'ache); Grafites F, HB, H, 2H;
	- Jogo de Canetas Nanquim 0,5mm ou 0,8mm, 0,3mm e 0,8mm
	- Borracha branca de silicone ou borracheira;
	- Escalímetro n.º 1 (Desetec, Arquimedes ou Castel);
	- Jogo de esquadros (n.º 2516/2616) e/ou (n.º 2532/2632) (Desetec)
	- Fita crepe ou durex;

### **11. BIBLIOGRAFIA**

#### **Básica:**

MONTENEGRO, Gildo A. **Geometria descritiva.** São Paulo: Edgard Blucher, 1991. MONTENEGRO, Gildo A. **Desenho arquitetônico.** São Paulo: Edgard Blucher, 4. ed. 2001. MARCELO, Virgínia Célia Costa. **Desenho arquitetônico básico.** São Paulo: PINI, 2010.

#### **Complementar:**

CHING, Francis D. K. **Representação gráfica em arquitetura.** 5. ed., Porto Alegre: Bookman, 2011. MONTENEGRO, Gildo A. **Desenho de projetos.** São Paulo: Edgard Blucher, 2007. SCHIMITT A., SPENGEL G., WEINAND E. **Desenho técnico fundamental.** São Paulo, EPU, 2009. CHING, Francis D. K.; JUROSZEK, Steven P. **Desenho para arquitetos.** Porto Alegre: Bookman, 2012. MONTENEGRO, Gildo A. **Inteligência visual e 3D.** São Paulo: Edgard Blucher, 2010.

Anápolis, 02 de fevereiro de 2022.

**Dr. Alexandre Ribeiro Gonçalves** DIRETOR DO CURSO DE ARQUITETURA E URBANISMO DA UniEVANGÉLICA

**Prof.ª M.a Inez Rodrigues Rosa** COORDENADORA PEDAGÓGICA DO CURSO DE ARQUITETURA E URBANISMO DA UniEVANGÉLICA

Rodrigo Santanor Alves

**M.e. Rodrigo Santana Alves** PROFESSOR RESPONSÁVEL PELA DISCIPLINA

**Prof.ª M.a Inez Rodrigues Rosa** PROFESSOR RESPONSÁVEL PELA DISCIPLINA

**Centro Universitário de Anápolis - UniEVANGÉLICA**